## Le widget CARTE DU LIEU EVENEMENT

Grâce à ce widget vous avez la possibilité d'ajouter **une mini-carte à votre mini site**. Sous forme de widget toujours, le lieu de votre événement sera indiqué automatiquement grâce à l'adresse rentrée dans le Brief de votre événement.

Dans la boîte Contenu de l'événement, vous pouvez ajouter des lieux et adresses. Tous ces lieux seront **affichés sur un même widget** dans le mini site.

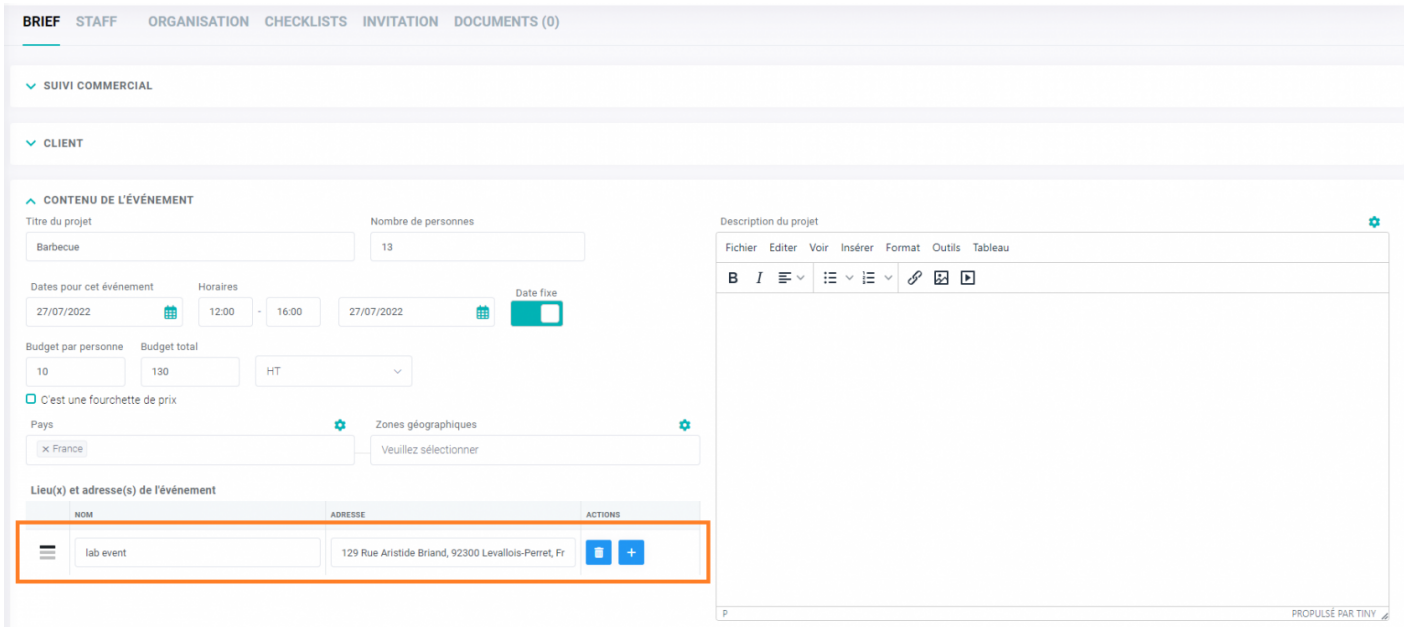

Après avoir ajouter le widget à un modèle de mini site, voici le résultat.

Sur le widget vous trouverez deux icônes. Vous pouveGzo bagne eMa p uibine é Wazeinstantanément.

Révision #4  $Crédue, Jul 12, 2022 2p:2MIPM as$  $M$ is à jo $S$ urn, Sep 25, 2022  $3p50$  PM